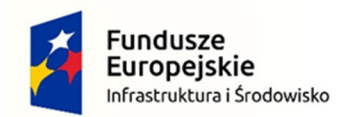

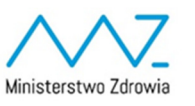

Unia Europejska Europejski Fundusz Rozwoju Regionalnego

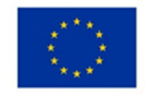

## Procedura postępowania z wnioskiem o płatność beneficjentów w ramach POIiŚ 2014-2020 w przypadku awarii centralnego systemu teleinformatycznego

Zgodnie z postanowieniami § 19 Umowy o dofinansowanie (Zasady wykorzystania SL2014), beneficjent zobowiązuje się od dnia zawarcia Umowy o dofinansowanie do wykorzystywania SL2014 w procesie rozliczania Projektu i komunikacji z Instytucją Pośredniczącą, w tym składania wniosków o płatność do Ministerstwa Zdrowia za jego pośrednictwem.

W przypadku stwierdzenia przez beneficjenta niedostępności lub awarii systemu uniemożliwiających złożenie wniosku o płatność, należy poinformować o powyższym Instytucję Pośredniczącą na adres e-mail: ami.pois@mz.gov.pl, dołączając do e-mail zrzut ekranu z komunikatem o niedostępności SL2014.

Administrator merytoryczny SL2014 w Ministerstwie Zdrowia weryfikuje otrzymane zgłoszenie:

- 1. W przypadku potwierdzenia wystąpienia zgłoszonego problemu, przekazuje niezwłocznie do beneficjenta informację drogą mailową o awarii SL2014 oraz konieczności stosowania alternatywnego sposobu rozliczenia wydatków z wykorzystaniem papierowej wersji wniosku o płatność, zgodnie z przedstawioną w niniejszym komunikacie Procedurą. Wzór wniosku o płatność beneficjenta, który należy wykorzystywać w przypadku awarii systemu stanowi załącznik nr 1 do Procedury.
- 2. W przypadku braku potwierdzenia wystąpienia zgłoszonego problemu, przekazuje niezwłocznie do beneficjenta informację drogą mailową o możliwości złożenia wniosku o płatność za pośrednictwem SL2014.

Wniosek o płatność beneficjenta w wersji papierowej jest składany do instytucji weryfikującej w jednym egzemplarzu wraz z załącznikami do wniosku. Wniosek na ostatniej stronie podpisuje i pieczętuje (pieczęcią imienną) osoba wskazana w upoważnieniu do składania wniosków o płatność oraz w karcie wzorów podpisów. Dodatkowo, wniosek należy parafować na każdej stronie.

Po usunięciu awarii systemu, administrator merytoryczny SL2014 w Ministerstwie Zdrowia przekazuje tę informację droga mailową w terminie 1 dnia roboczego od usunięcia awarii. W przekazanej korespondencji administrator informuje także beneficjenta o konieczności wprowadzenia do systemu SL2014 danych z wniosku/wniosków o płatność, które zostały złożone do Instytucji Pośredniczącej w trakcie trwania awarii systemu w wersji papierowej. Dane należy wprowadzić do SL2014, zgodnie z § 19 ust. 14 Umowy o dofinansowanie, w terminie 5 dni roboczych od otrzymania z Instytucji Pośredniczącej informacji o przywróceniu funkcjonalności systemu.

W przypadku konieczności złożenia wniosku o płatność w wersji papierowej, stosuje się odpowiednio regulacje pkt 5.1.2 Sekcja 2 Zaleceń w zakresie wzoru wniosku o płatność beneficjenta w ramach

Programu Operacyjnego Infrastruktura i Środowisko 2014-2020 oraz postanowienia Wytycznych w zakresie warunków gromadzenia i przekazywania danych w postaci elektronicznej na lata 2014- 2020.

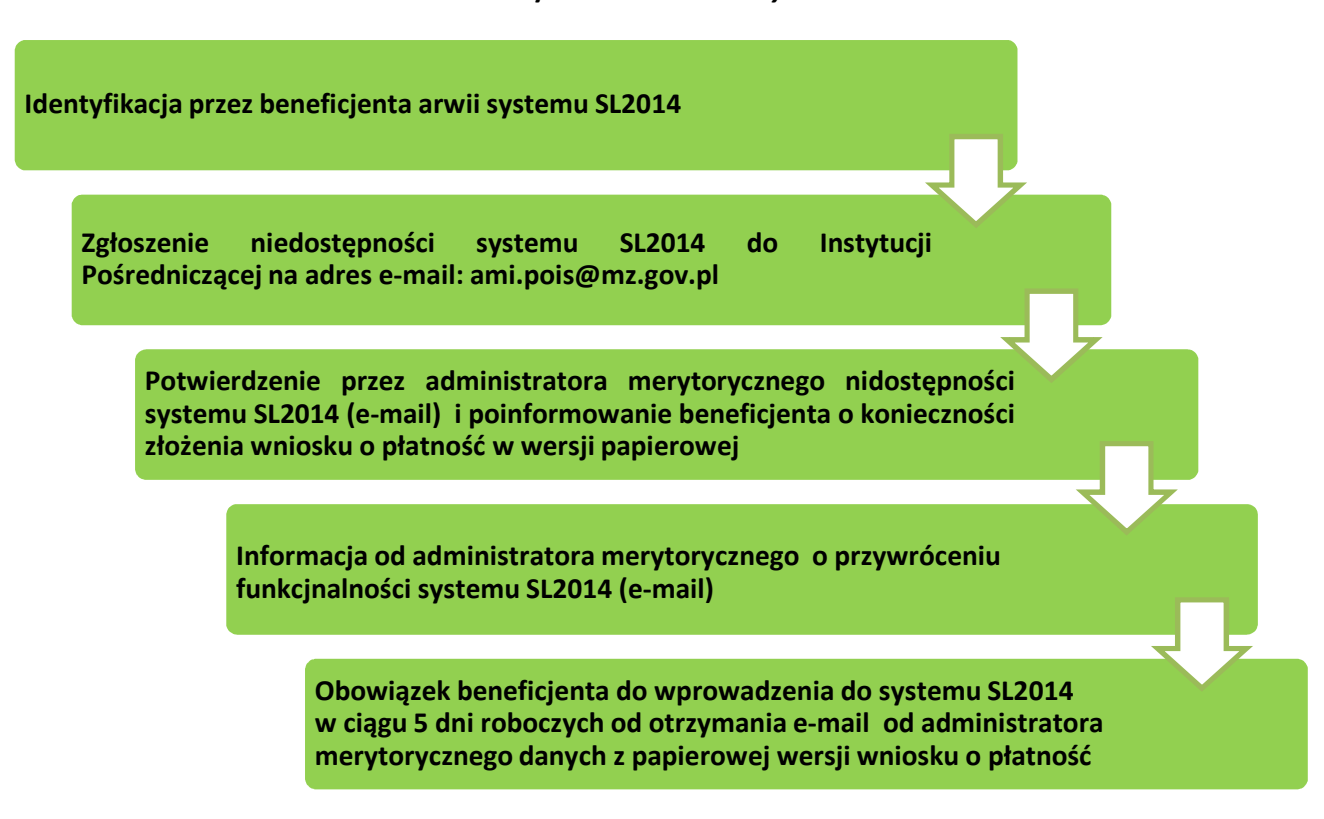

Graficzny schemat Procedury

Załącznik:

Wzór wniosku o płatność beneficjenta w ramach projektu współfinansowanego ze środków EFRR i FS (wersja edytowalna).